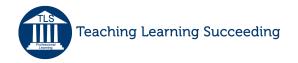

Subject: English

Grade Level: Elementary School DI Strategy: Learning Choices

## Snow Treasure Learning Choices Lesson

During the language arts part of the day, we read Snow Treasure. Halfway through the story I introduced a learning choice board. I liked this choice board because it allowed students to choose a task that fit their learning style, and complete an activity successfully. It also covered many levels of Bloom's Taxonomy. Choices were:

- 1. Write a letter to one of the characters
- 2. Design a new book cover to go with a specific scene in the story
- 3. Create a dictionary of difficult words from the book
- 4. Create an advertisement that will make other students want to read the story
- 5. Choose specific meaningful passages and create an image for them
- 6. Write a book review
- 7. Make a new table of contents and create a title name for each chapter (explain why you chose the title)
- 8. Write a summary
- 9. Create a scene from the book

To differentiate the choice board activities for students, I gave everyone a formative assessment to determine their level of understanding (comprehension) of the book and important themes. Based on this information, I marked the choice board for each student with suggested activities. I also made a second board for my higher level students, who had the same choices, but required them to include more detail in their projects.

At the end of the novel I assigned another choice board as an early finisher activity. This choice board had culminating choices to end the novel. The choices included acting out scenes, creating images, making an inference table, and creating a coded letter, to name a few.

Anchor Activity: At the end of the novel I assigned another Choice Board as an early finisher activity. This choice board had culminating choices to end the novel. The choices included acting out scenes, creating images, making an inference table, and creating a coded letter, to name a few.